COMP 322: Fundamentals of Parallel Programming

Lecture 30: Introduction to the Message Passing Interface (MPI) cont.

- Mack Joyner mjoyner@rice.edu
- <http://comp322.rice.edu>

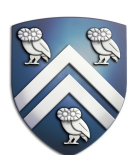

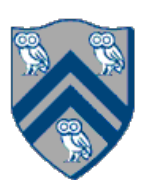

## Worksheet #29: MPI send and receive

**In the space below, indicate what values you expect the print statement in line 10 to output, assuming** 

- 
- 

## **that the program is executed with two MPI processes.**

```
1. int a[], b[];
2. ...
3. if (MPI.COMM WORLD.rank() == 0) {
4. MPI.COMM WORLD.Send(a, 0, 10, MPI.INT, 1, 1);
5. MPI.COMM_WORLD.Send(b, 0, 10, MPI.INT, 1, 2);
6. }
7. else {
8. Status s2 = MPI.COMM WORLD.Recv(b, 0, 10, 10, 10^T.INT, 0, 2);
9. Status s1 = \text{MPI}.\text{COMM} WORLD.Recv(a, 0, 10, MPI.INT, 0, 1);
10. System.out.println("a = " + a + " ; b = " + b);
11.}
12. …
```
**Answer: Nothing! The program will deadlock due to mismatched tags, with process 0 blocked at line 4,** 

# **and process 1 blocked at line 8.**

## Basic Datatypes

• mpiJava defines 9 basic datatypes: these correspond to the 8 primitive types in the Java language, plus the MPI.OBJECT datatype that stands for an Object (or, more formally, a Java reference type).

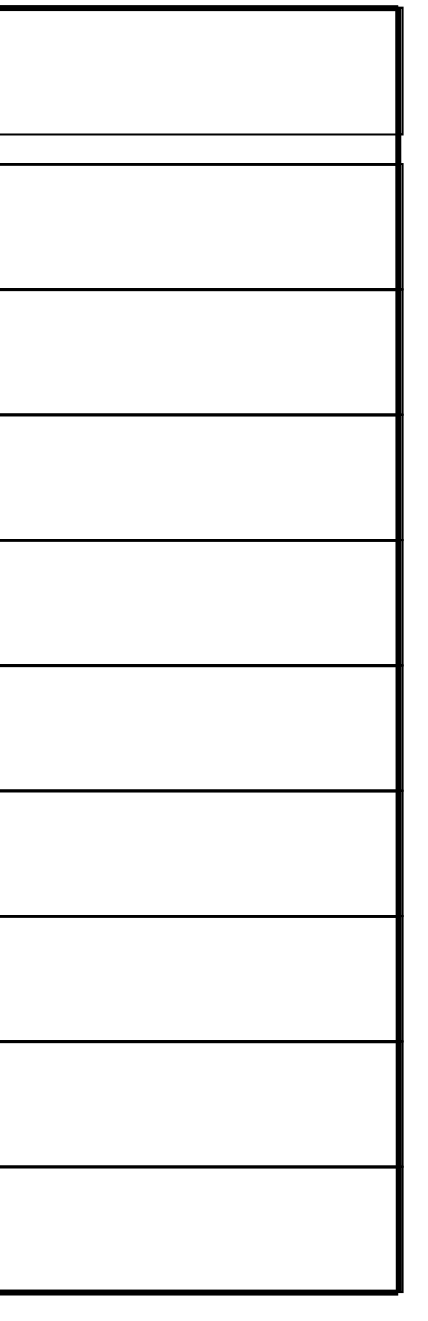

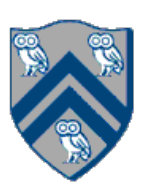

- —MPI.OBJECT value can only be dereferenced on process where it was created
- The basic datatypes are available as static fields of the MPI class. They are:

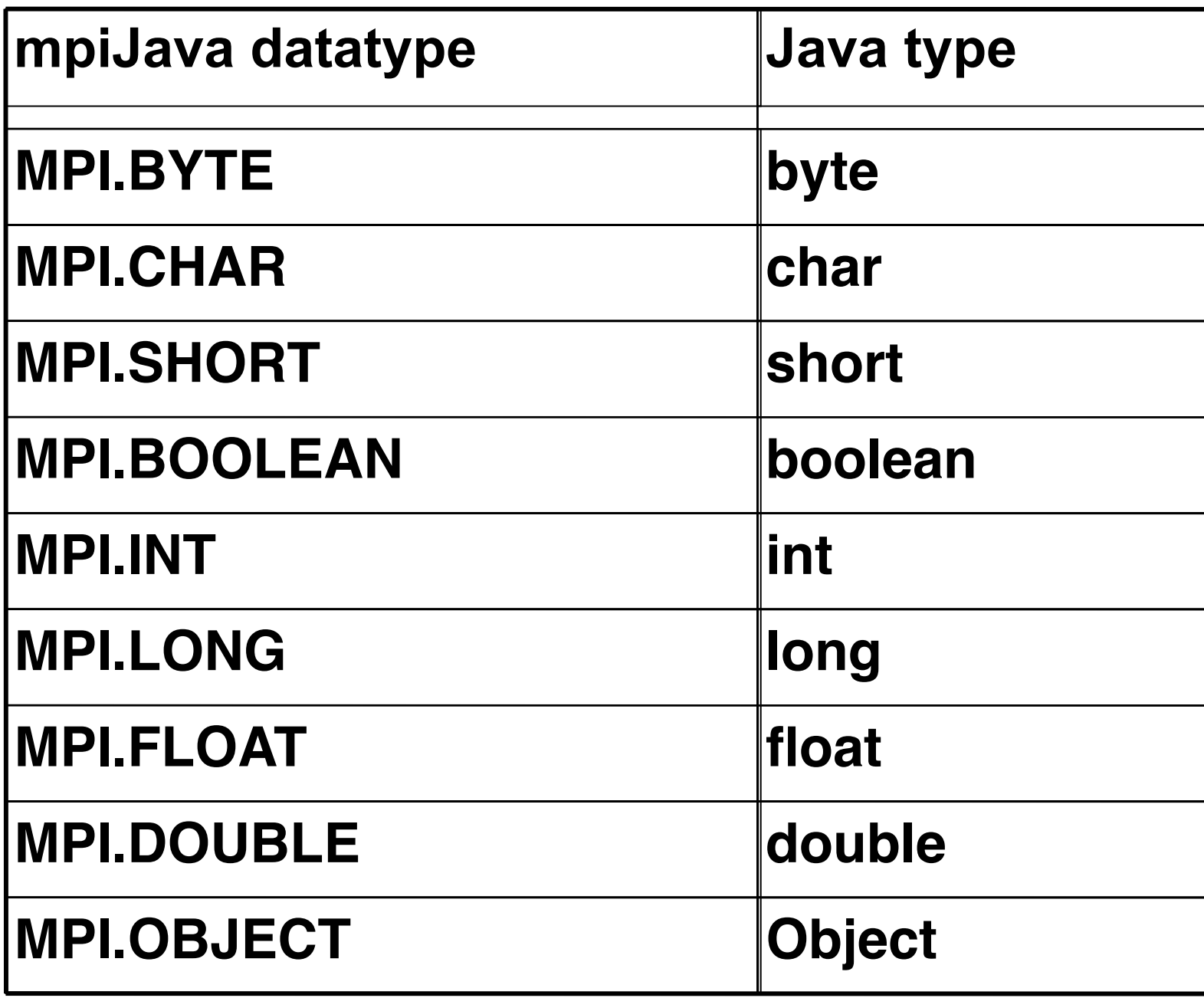

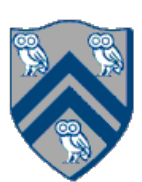

## Outline of today's lecture

- Blocking communications (contd)
- Non-blocking communication

- Most of the communication operations take a sequence of parameters like Object buf, int offset, int count, Datatype type
- time exception will occur)

• In the actual arguments passed to these methods, buf must be an array (or a run-

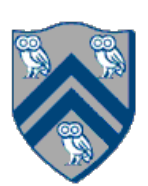

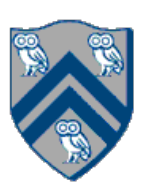

## Message Ordering in MPI

- FIFO ordering only guaranteed for same source, destination, data type, and tag
- In HJ actors, FIFO ordering was guaranteed for same source and destination
	- —Actor send is also "one-sided" and "nonblocking" (unlike send/recv in MPI)

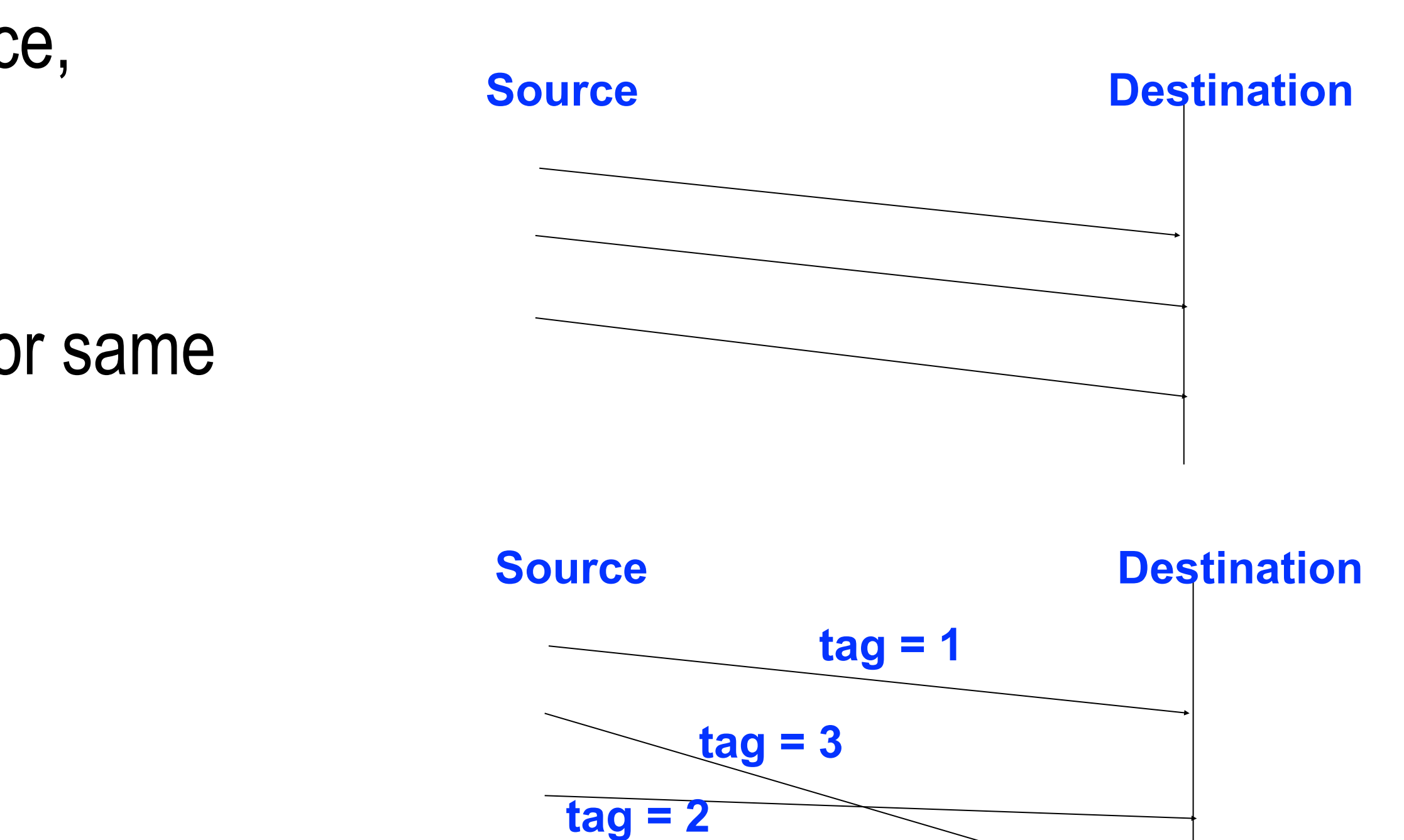

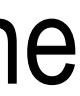

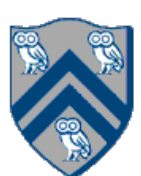

## Layout of Buffer

• If type is a basic datatype (corresponding to a Java type), the message corresponds to a subset of the

array buf, defined as follows:

–In the case of a send buffer, the red boxes represent elements of the buf array that

–In the case of a receive buffer, the red boxes represent elements where the

- are actually sent.
- incoming data may be written.

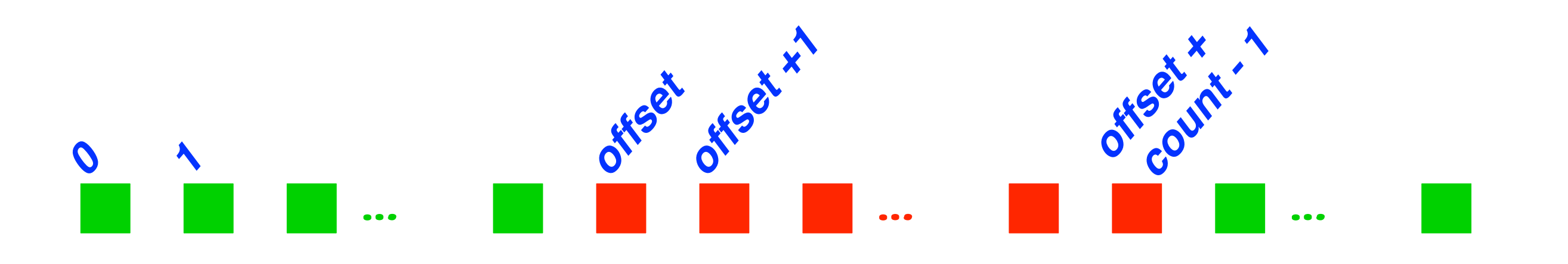

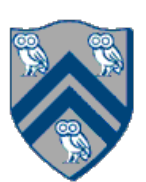

```
int a[], b[];
...
if (MPI.COMM WORLD.rank() == 0) {
    MPI.COMM WORLD.Send(a, 0, 10, MPI.INT, 1, 1);
    MPI.COMM WORLD.Send(b, 0, 10, MPI.INT, 1, 2);
}
else {
    Status s2 = MPI.COMM WORLD.Recv(b, 0, 10, MPI.INT, 0, 2);
    Status s1 = MPI.COMM WORLD.Recv(a, 0, 10, MPI.INT, 0, 1);
}
\begin{array}{ccccc} \bullet & \bullet & \bullet \end{array}
```
### **Consider:**

**Blocking semantics for Send() and Recv() can lead to a deadlock.**

- 
- 

## Approach #1 to Deadlock Avoidance: Reorder Send/Recv calls

### **We can break the circular wait in the worksheet by reordering Recv() calls to avoid deadlocks as**

- 
- 
- 

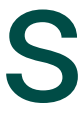

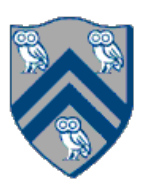

**follows:** 

```
int a[\,], b[\,];
\bullet\quad\bullet\quad\bulletif (MPI.COMM WORLD.rank() == 0) {
     MPI.COMM WORLD.Send(a, 0, 10, MPI.INT, 1, 1);
     MPI.COMM WORLD.Send(b, 0, 10, MPI.INT, 1, 2);
}
else {
     Status s1 = \text{MPI}.\text{COMM} WORLD.Recv(a, 0, 10, MPI.INT, 0, 1);
     Status s2 = MPI.COMM WORLD.Recv(b, 0, 10, MPI.INT, 0, 2);
}
\bullet\quad \bullet\quad \bullet
```
### Scenario #2

**Consider the following piece of code, in which process i sends a message to process** *i* **+ 1 (modulo** 

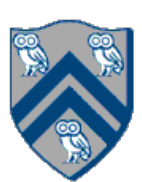

### **the number of processes) and receives a message from process** *i* **- 1 (modulo the number of processes)**

```
1.int a[], b[];
2.. . .
3.int npes = MPI.COMM_WORLD.size();
4.int myrank = MPI.COMM_WORLD.rank()
5.MPI.COMM_WORLD.Send(a, 0, 10, MPI.INT, (myrank+1)%npes, 1);
6.MPI.COMM_WORLD.Recv(b, 0, 10, MPI.INT, (myrank+npes-1)%npes, 1);
```
**Question: Does this MPI code deadlock?**

## Approach #2 to Deadlock Avoidance: A combined Sendrecv call

- 
- In mpiJava, the Sendrecv() method has the following signature:

Status Sendrecv(Object sendBuf, int sendOffset, int sendCount, Datatype sendType, int dst, int sendTag, Object recvBuf, int recvOffset, int recvCount, Datatype recvType, int src, int recvTag) ;

- —More efficient than separate sends and receives
- —Can avoid deadlock
- —There is also a variant called Sendrecv\_replace() which only specifies a single buffer

• Since it is fairly common to want to simultaneously send one message while receiving another.

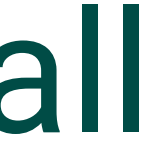

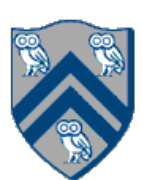

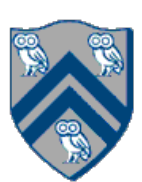

## Using Sendrevc for Deadlock Avoidance in Scenario #2

**Consider the following piece of code, in which process i sends a message to process** *i* **+ 1 (modulo the number of processes) and receives a message from process** *i* **- 1 (modulo the number of processes)** 

```
int a[], b[];
. . .
int npes = MPI.COMM_WORLD.size();
int myrank = MPI.COMM WORLD.rank()
MPI.COMM_WORLD.Sendrecv(a, 0, 10, MPI.INT, (myrank+1)%npes, 1,
```
- 
- b, 0, 10, MPI.INT, (myrank+npes-1)%npes, 1);

**A combined Sendrecv() call avoids deadlock in this case**

 $\bullet$   $\bullet$   $\bullet$ 

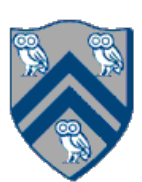

## Outline of today's lecture

- Blocking communications (contd)
- Non-blocking communication

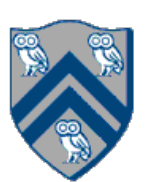

## Latency in Blocking vs Nonblocking Communication

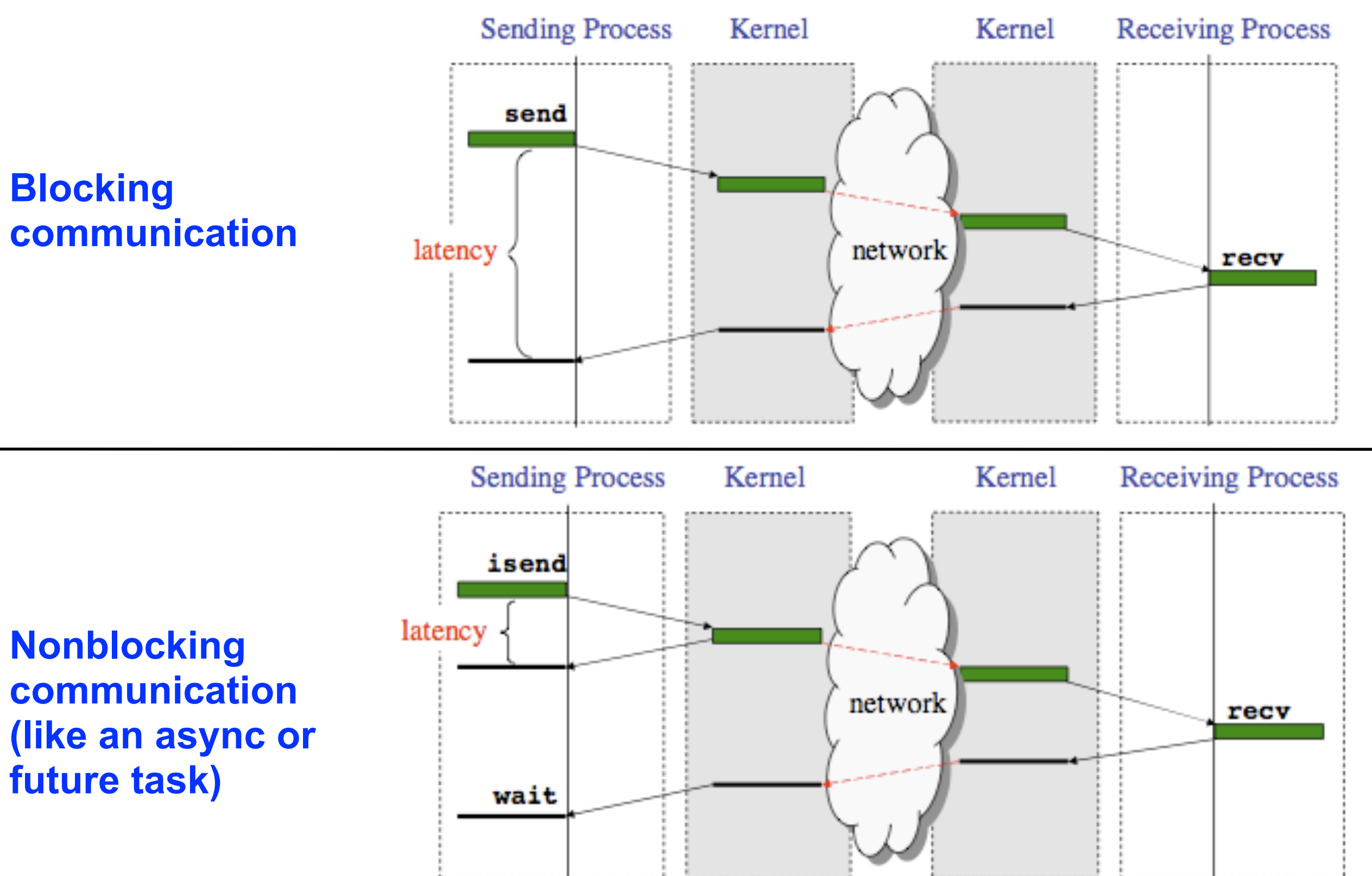

**Nonblocking communication (like an async or future task)**

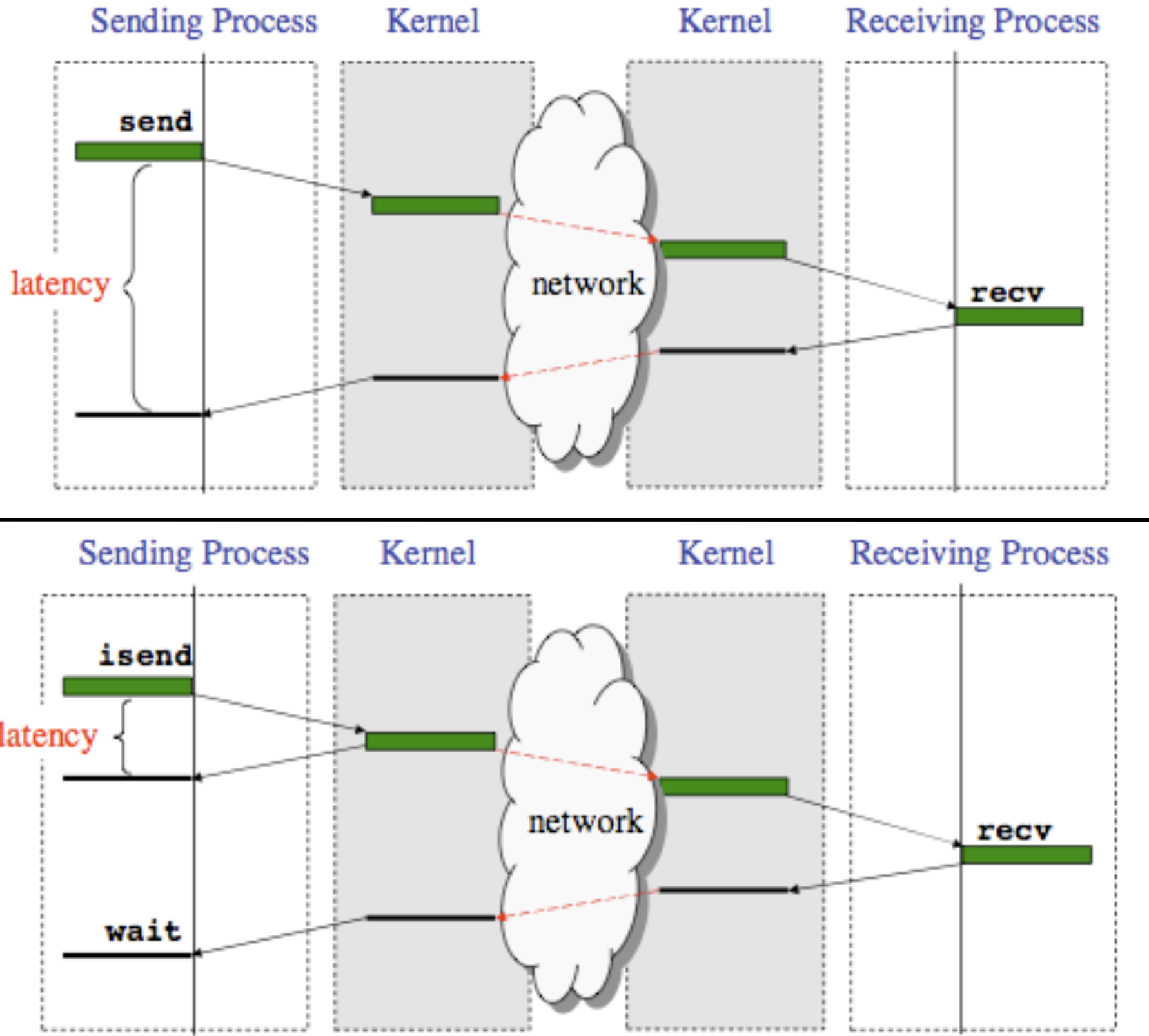

## Non-Blocking Send and Receive Operations

Request Isend(Object buf, int offset, int count, Datatype type, int dst, int tag) ; Request Irecv(Object buf, int offset, int count, Datatype type, int src, int tag);

blocking send and receive operations ("I" stands for "Immediate")

• Use Wait() to wait for operation to complete (like future get).

Status Wait(Request request)

• The Wait() operation is declared to return a Status object. In the case of a non-blocking receive operation, this object has the same interpretation as the Status object returned by a blocking Recv() operation.

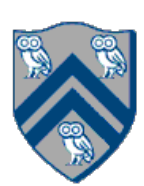

• In order to overlap communication with computation, MPI provides a pair of functions for performing non-

## Simple Irecv() Example

**The simplest way of waiting for completion of a single non-blocking operation is to use the instance** 

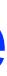

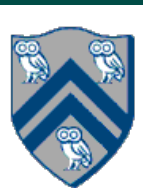

# **method Wait() in the Request class, e.g:**

// Post a receive (like a "communication async") Request request = Irecv(intBuf, 0, n, MPI.INT, MPI.ANY\_SOURCE, 0) ;

- // Do some work while the receive is in progress …
- // Wait for message to arrive (like a future get) Status status = request.Wait() ;
- // Do something with data received in intBuf

…

public static Status[] Waitall (Request [] array\_of\_request)

- Waitall() blocks until all operations associated with the active requests have completed.
- Returns an array of statuses for each of the requests. — Waitall() is a like a finish scope for all requests in the array

public static Status Waitany(Request [] array\_of\_request)

• Waitany() blocks until one of the operations associated with the active requests has completed.

—Source of nondeterminism

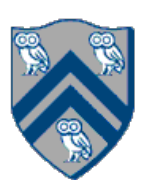

## Announcements & Reminders

- •Quiz for Unit 7 is due Friday, April 16th at 11:59pm
- Hw #4 (Checkpoint #1) is due Monday, April 19th at 11:59pm

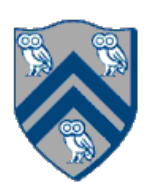

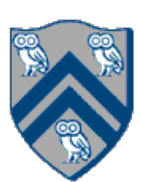

## Worksheet #30: MPI send and receive

**In the space below, use the minimum amount of non-blocking communication to reach the print** 

# **statement in line 10 (assume that the program is executed with two MPI processes).**

```
1. int a[], b[];
2. ...
3. if (MPI.COMM WORLD.rank() == 0) {
4. MPI.COMM_WORLD.Send(a, 0, 10, MPI.INT, 1, 1);
5. MPI.COMM_WORLD.Send(b, 0, 10, MPI.INT, 1, 2);
6. }
7. else {
8. Status s2 = MPI.COMM WORLD.Recv(b, 0, 10, 10, 10, MPI.INT, 0, 2);
9. Status s1 = \text{MPI}.\text{COMM} WORLD.Recv(a, 0, 10, MPI.INT, 0, 1);
10. System.out.println("a = " + a + " ; b = " + b);
11.}
12. …
```